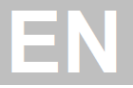

# **CDB3000**

### Open-Loop Model

**User Manual**

**OL**

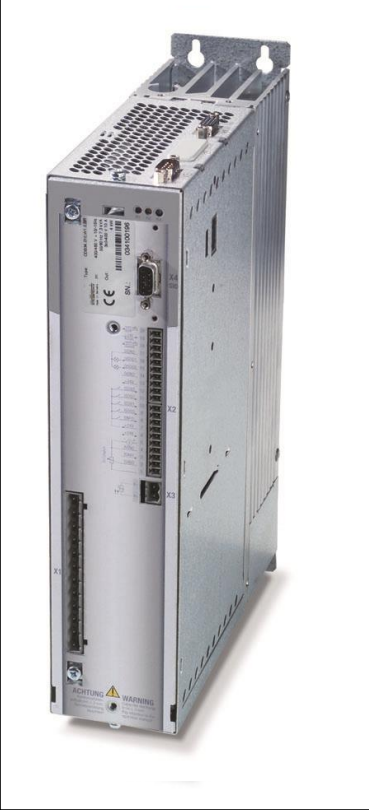

**Inverter drive system 750 W – 90 kW**

Base unit CDB3000 BG3

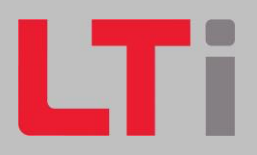

### **User Manual – CDB3000, OL**

Id.-Nr.: 1001.23B.1-00

Date: 04/2014

Applicable to inverter model CDB3000, OL Applicable from firmware version: V310.25

#### Subject to technical change without notice.

The content of of the User Manual was compiled with the greatest care and attention, and based on the latest information available to us. We should nevertheless point out that this document cannot always be updated in line with ongoing technical developments in our products. Information and specifications may be subject to change at any time.

#### **Table of contents**

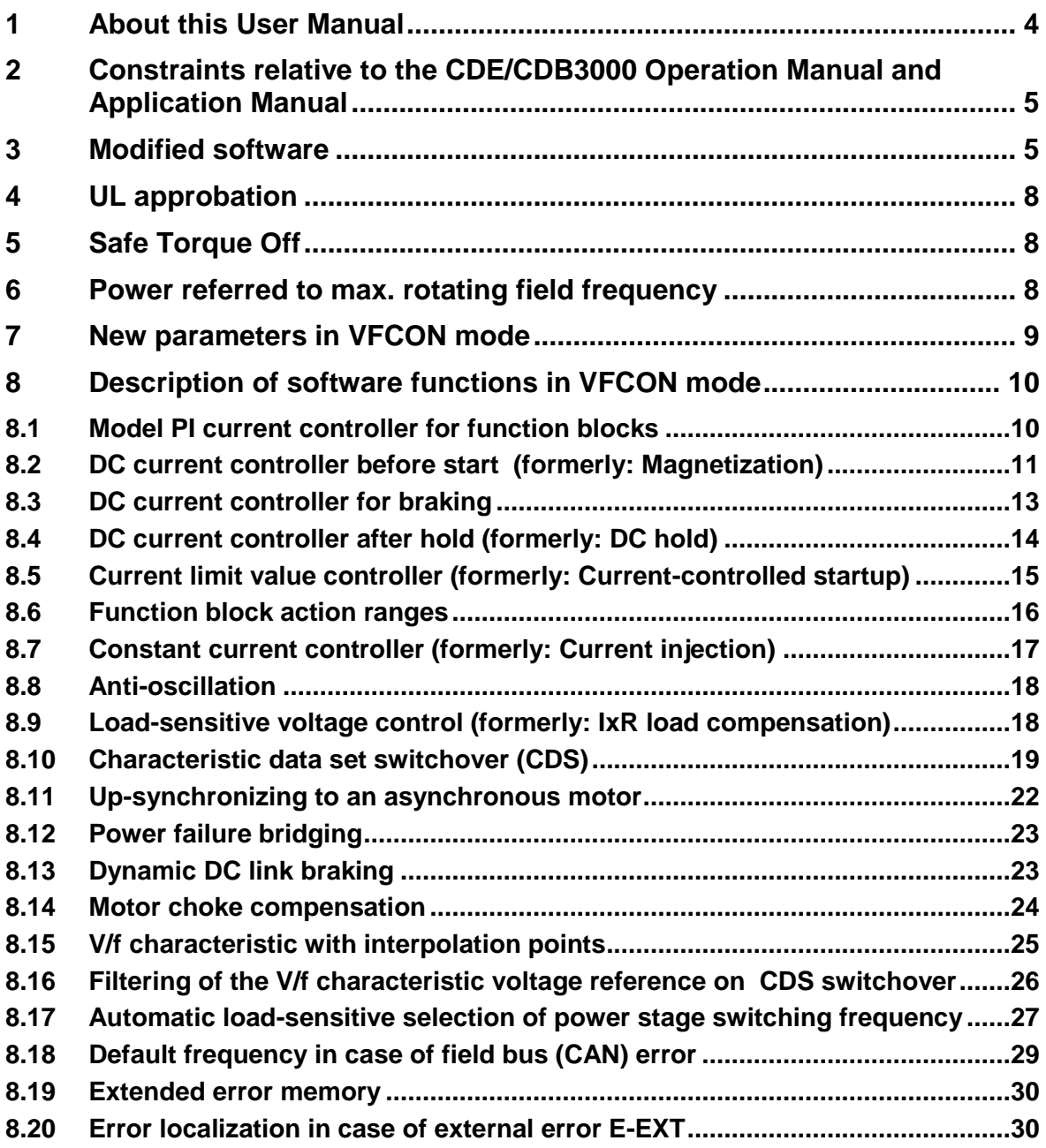

### **1 About this User Manual**

The development of standard devices for broadband application solutions regularly comes up against its limits in relation to specific applications or technologies. It is therefore necessary to provide the OL model for fan motors and drives as a special solution in a stand-alone variant for Güntner.

This OL model was derived from the c-line DRIVES CDB3000 series, and as such is based on a tried and proven system of drive controllers and an extensive package of accessories. As a result, the OL incorporates many familiar functions. At the same time, however, it also demands compromise in order to open up possibilities for new solutions. In terms of this model, that compromise means that the SCON, PCON and TCON modes are not available.

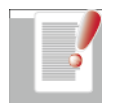

**Note:** The following sections detail only the special functions of the custom model, supplementing the standard documentation including the Operation Manual and Application Manual for the CDE/CDB3000.

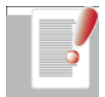

**Note:** The OL model of the CDB3000 inverter module features a special control hardware and firmware.

The firmware supports sensorless operation both under open-loop control and under closed-loop control as a stator flux-oriented model of the asynchronous motor and the pole wheel-oriented model of a permanently excited synchronous motor.

The voltage and frequency of the V/f characteristic can be influenced by parameterisable controllers in order to optimise the current flow for efficient power-adapted operation. The various controllers thus produce a virtually fully controlled V/f characteristic.

With the sensorless mode for asynchronous motors, the motors can be operated dynamically with no encoder system. The underlying motor model is adapted by means of a drive identification and the motor can then be used in the application as an energy-saving, high-power component.

In the sensorless mode for permanently excited synchronous motors, a drive concept linked to the pole wheel is available for simplified loopcontrolled operation with no encoder system. This enables synchronous motors with a high d/q ratio of inductance to be operated in a stable and dynamic way.

As standard the controller additionally features an integrated PLC and a process controller which can be used freely for any mode.

#### **2 Constraints relative to the CDE/CDB3000 Operation Manual and Application Manual**

Modified hardware:

The encoder input has been removed. If an encoder connection is required, the  $\bullet$ standard CDB3000 should be used as a simple positioning specialist.

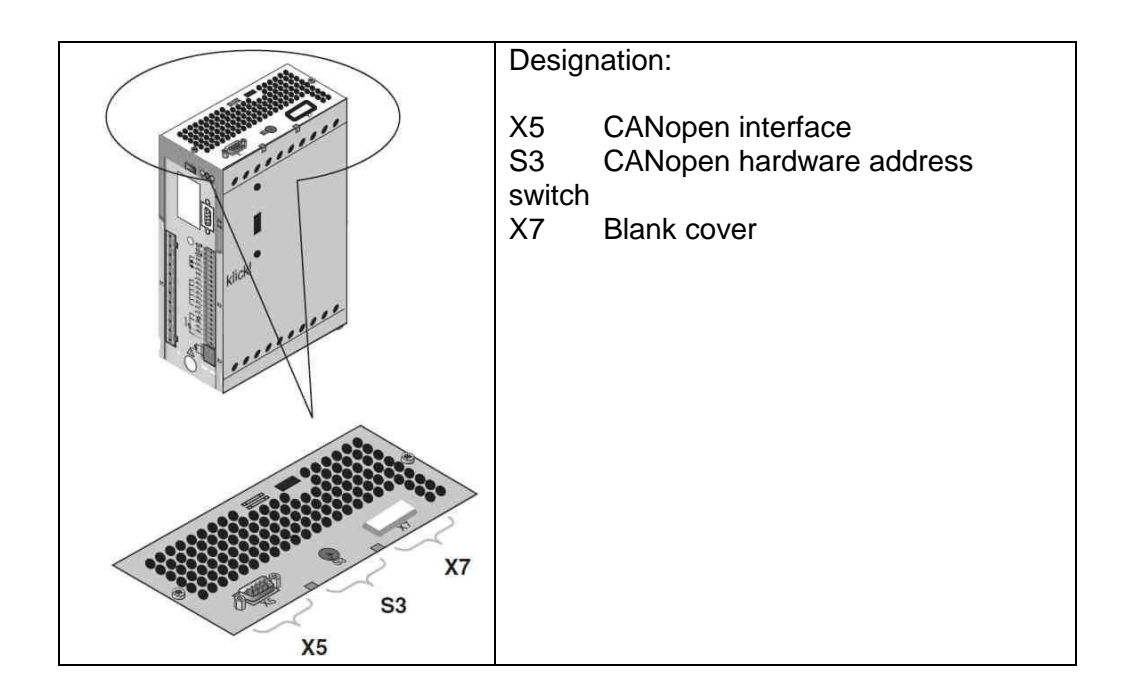

### **3 Modified software**

The following operation modes are no longer supported in the CDB3000 OL drive controller:

FOR (Field Oriented Regulation with encoder feedback)

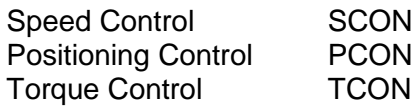

Settings resulting from these modes, such as driving set tables, encoder settings, speed and position controller parameter setting etc. are not supported. This must be considered when setting parameters to configure a drive solution. For drive solutions beyond the

previously defined Güntner applications in relation to fan motors, the basic model of the positioning controller CDB3000 should be used.

#### **Please note the following constraints and important information:**

Operator control by way of the graphical screens of the DRIVEMANAGER 3.x is  $\bullet$ severely restricted. The input and output and motor protection functions are primarily supported, by way of function selectors.

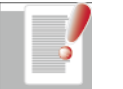

**Note:** For this reason, only the DRIVEMANAGER Parameter Editor should be used for drive controller parameter setting.

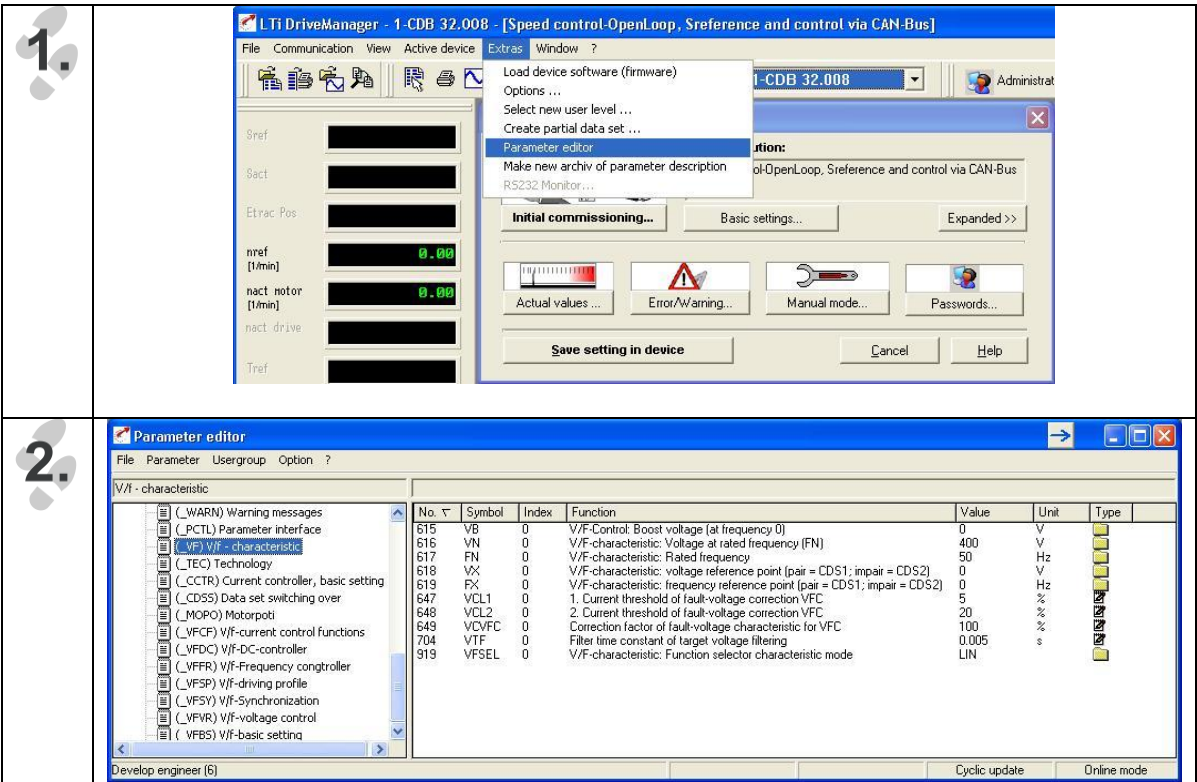

To provide a more concise view, parameters have been bundled into subject  $\bullet$ areas. Settings required only for parameter setting in VFCON mode are identified in the subject areas by the prefix "V/f-…" or by the abbreviation "\_VF…".

General subject areas have no special prefixing. Subject areas relating to sensorcontrolled modes are prefixed by "SL-…".

Only VFCON mode is supported. This mode includes a voltage/frequency  $\bullet$ characteristic which can be influenced by way of a large number of controllers. Consequently, the term "controlled V/f characteristic" is used in the following. VFCON mode is parameterized on the basis of the unit "Hz". No values are displayed in rpm, even if those units are displayed on the graphical DRIVEMANAGER screens.

- Power-related factory settings for simple presetting of the drive controller to run with typical motors in the 1:1 motor-controller configuration have been omitted. The basic configuration is dictated by the application data set "VSCC1: Speed control-OpenLoop, reference and open-loop control via CAN". The factory setting is loaded by the Güntner control via CAN.
- Changing of parameter values of the system status "parameterizing" requires  $\bullet$ initiallation of controller (15-PLRDY=1). After this the controller is in the system status "switch lock" resp. at set ENPO in status "ready to switch-on".
- Factory setting and other application data sets can only be load at inactive output stage. Access to parameters at active output stage can be limited, provided that it deals not with a parameter which can be changed online.
- Device status can be interrogated via DriveCOM-state machine (403-STAT) or status word of device (410-BSTAT). For details see application manual CDB3000.

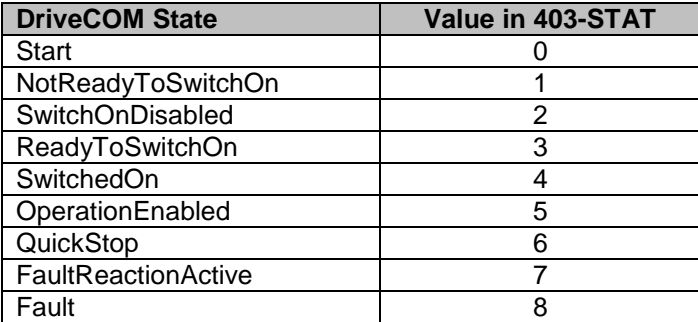

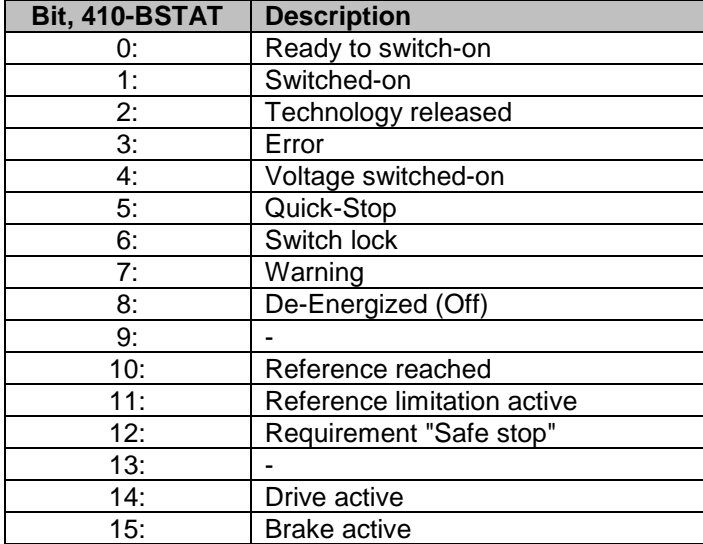

ATTENTION: At speeds above 16000 rpm the user unit Hz **must** be selected, as otherwise a number overflow may occur in the CPU.

### **4 UL approbation**

UL approbation applies to the following units:

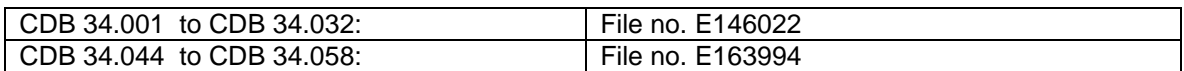

SCCR value: 5 kA

Reference to UL database

- [UL file no. E146022](http://database.ul.com/cgi-bin/XYV/template/LISEXT/1FRAME/showpage.html?name=NMMS.E146022&ccnshorttitle=Power+Conversion+Equipment&objid=1075104877&cfgid=1073741824&version=versionless&parent_id=1073990282&sequence=1#PAGETOP)
- [UL file no. E163994](http://database.ul.com/cgi-bin/XYV/template/LISEXT/1FRAME/showpage.html?name=NMMS.E163994&ccnshorttitle=Power+Conversion+Equipment&objid=1074108370&cfgid=1073741824&version=versionless&parent_id=1073990282&sequence=1)  $\bullet$

#### **5 Safe Torque Off**

All devices are available in the variant "Safe Torque Off", short form "SH" in the design code. The controller CDB3000, OL, SH support the safety function "STO" (Safe Torque Off), according to the requirements of EN 61800-5-2, EN ISO 13849-1 "PL e" and EN 61508 / EN 62061 "SIL 3".

The controller CDB3000, OL, SH has a separate input for the request "STO", a device to disable the restart lock as well as separate relay contact for the feedback. The I/Os with safety function cannot be used for other functions.

#### **6 Power referred to max. rotating field frequency**

**Allocation of rotating field frequencies to power rating**

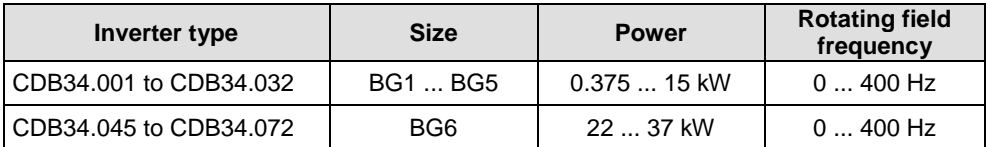

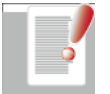

**Note:** Please note the power reduction dependent on power stage switching frequency.

### **7 New parameters in VFCON mode**

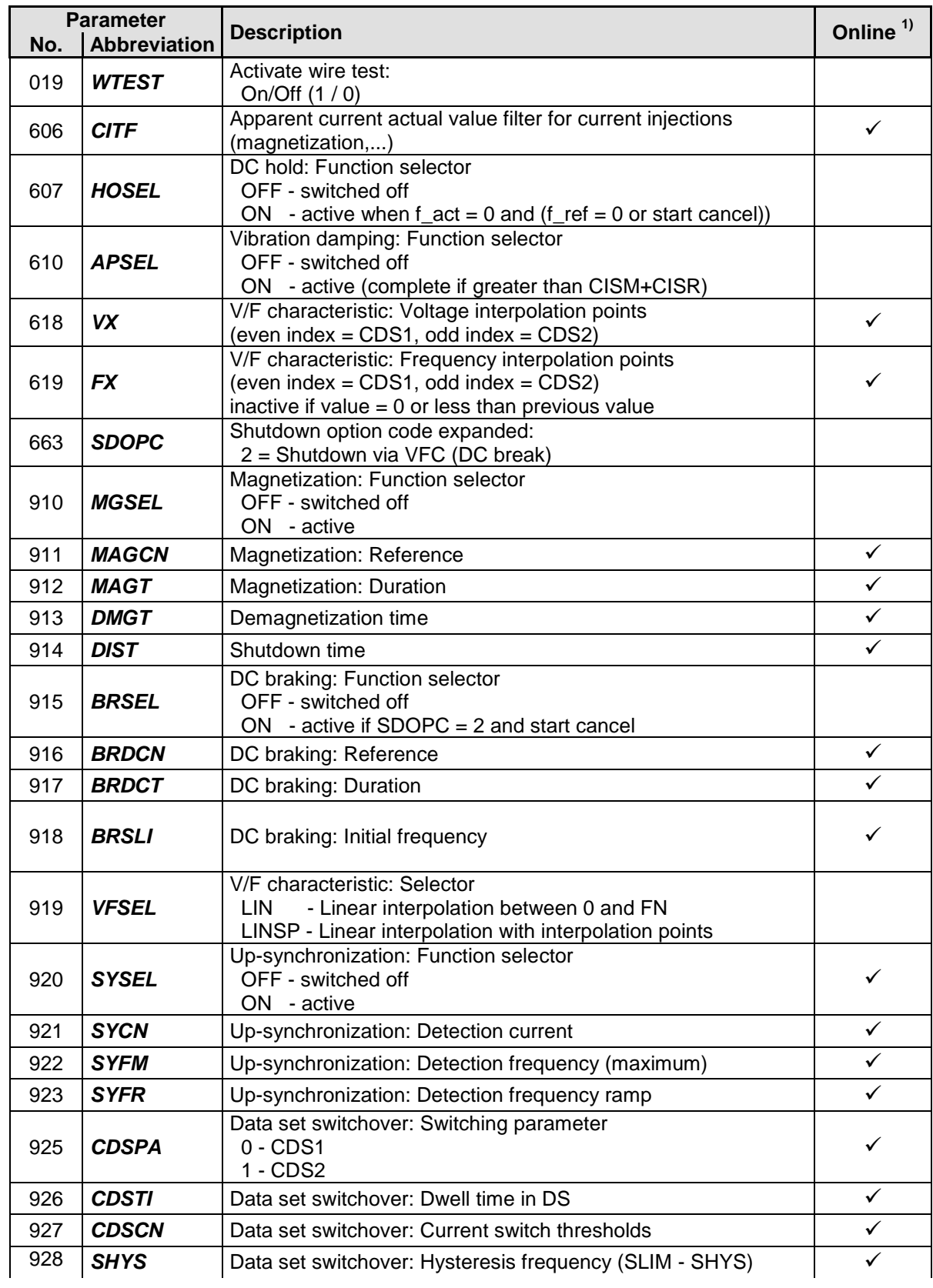

<sup>1)</sup> See table footnote

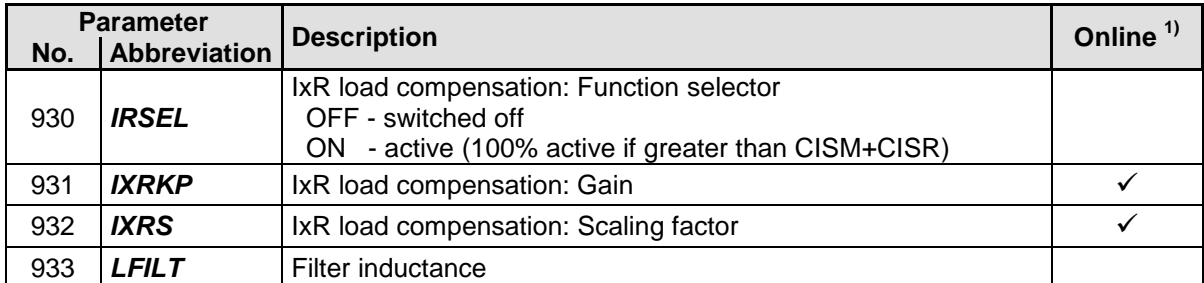

 $1)$  Parameter settings changeable online are activated by direct input. No new controller initialization is required. The drive does not have to be stopped or the power stage disabled for this. If changed values are to be permanently saved, they must be saved using the SAVE parameter.

### **8 Description of software functions in VFCON mode**

#### **8.1 Model PI current controller for function blocks**

The following function blocks use the PI current controller of the subject area "(\_CCTR) Current controller, basic setting":

- DC current controller before start
- DC current controller to brake / after hold
- Current limit value controller
- Constant current controller

#### **PI current controller:**

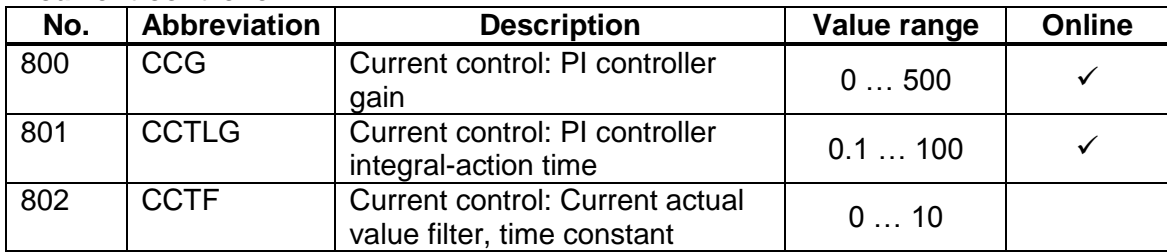

The current actual value filter is programmable in the respective function block. Two filter variables are provided for this:

- 606-CITF for all DC current controllers and constant current controllers
- 630-CLTF for the current limit value controller

To set the current controller the typical controller variables are available as scope variables in the DRIVEMANAGER.

#### **Scope variables for commissioning:**

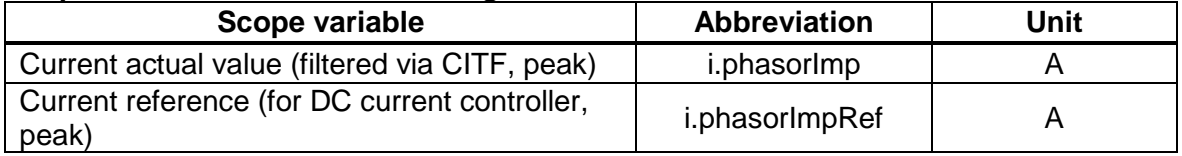

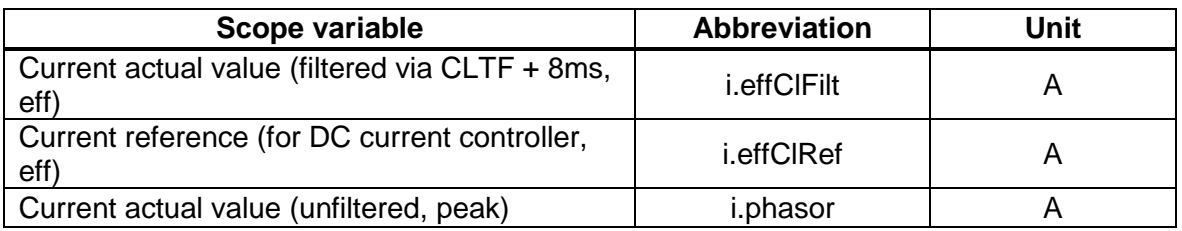

#### **8.2 DC current controller before start (formerly: Magnetization)**

A DC current is injected at 0 Hz output frequency. Depending on the actuation of the power stage valves, it forms a so-called "stationary space vector". The current rating is determined by way of the reference current. At the end of the DC current phase output of the rotating field begins.

The level of the reference current is oriented to the preset device rated current and is set with the motor identification to 50%.

#### **Demagnetization time before DC braking**

To avoid current spikes, an asynchronous motor must be demagnetized before connection of the DC current. To do so, the power stage is briefly disabled.

#### **Reference activation threshold of the current controller**

The current controller is active when at least one reference greater than 1.22% of the scaling current is preset and the function selector is set to MGSEL = ON. This reference threshold is necessary because the current measurement is subject to measurement noise and the controller cannot regulate to values less than the measurement noise.

#### **Current controller shutdown condition**

The link between the timer parameter and reference source produces the shutdown condition of the function.

- If the shutdown time is 0 s and the function selector is set to  $\neq$  OFF, the shutdown condition is drawn solely from the reference source (reference value < 1.22% of the scaling current), meaning the timer is inactive.
- If the shutdown condition is set to a value less than 1.22% of the scaling current by  $\bullet$ setting the reference source before the timer expires, DC current application is ended.

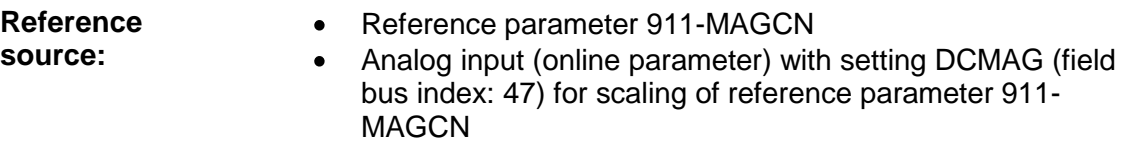

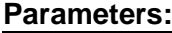

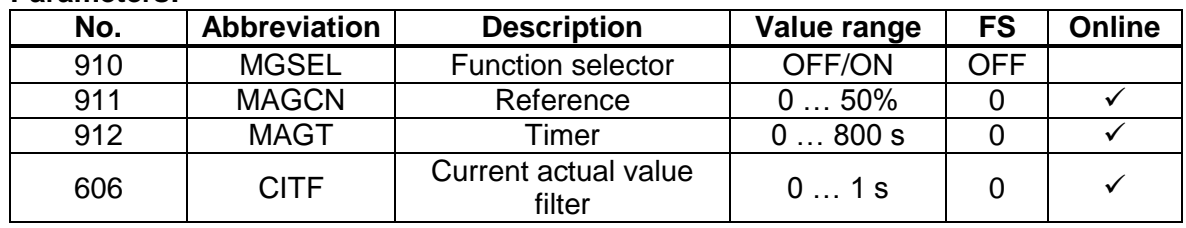

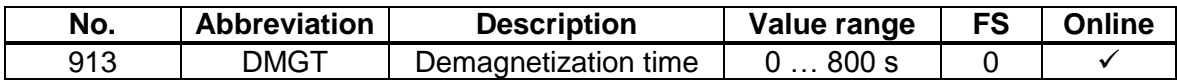

#### **Scope variables for commissioning:**

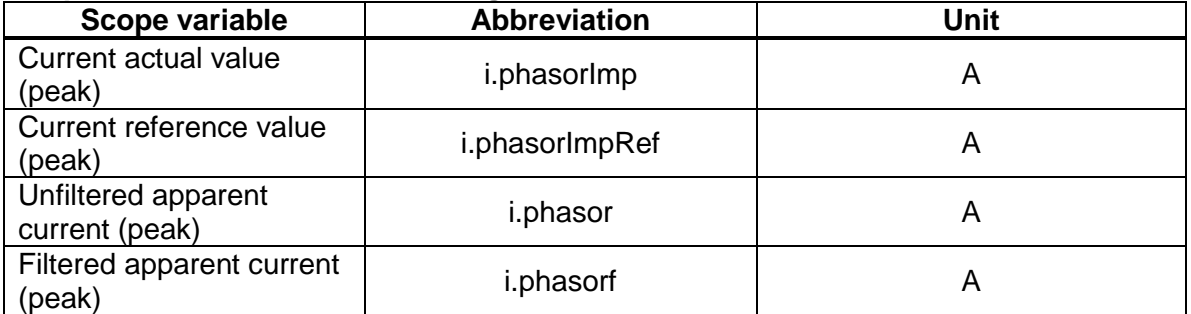

#### **8.3 DC current controller for braking**

If the "DC braking" function is set, when activated (start cancel and SDOPC set to "2") the space vector is held at the last angle and the preset current is injected. The current rating is determined by way of the reference current.

The level of the reference current is oriented to the preset device rated current and is set with the motor identification to 50%.

#### **Demagnetization time before DC braking**

To avoid current spikes, an asynchronous motor must be demagnetized before connection of the DC current. To do so, the power stage is briefly disabled.

#### **Reference activation threshold of the current controller**

The current controller is active when at least one reference greater than 1.22% of the scaling current is preset and the function selector is set to BRSEL  $= ON$ . This reference threshold is necessary because the current measurement is subject to measurement noise and the controller cannot regulate to values less than the measurement noise.

#### **Initial frequency to activate DC braking**

The initial frequency is the limit as from which DC braking is activated. Before that, after start cancel braking is applied with the preset deceleration ramp. The function is active when the initial frequency is greater than the standstill window 229-REF S.

#### **Current controller shutdown condition**

The link between the timer parameter and reference source produces the shutdown condition of the function.

- If the shutdown time is 0 s and the function selector is set to  $\neq$  OFF, the shutdown condition is drawn solely from the reference source (reference value < 1.22% of the scaling current), meaning the timer is inactive.
- If the shutdown condition is set to a value less than 1.22% of the scaling current by setting the reference source before the timer expires, DC current application is ended.

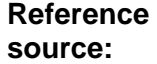

- Reference parameter 916-BRDCN  $\bullet$
- Analog input (online parameter) with setting DCBR (field bus index: 49) for scaling of reference parameter 916-BRDCN

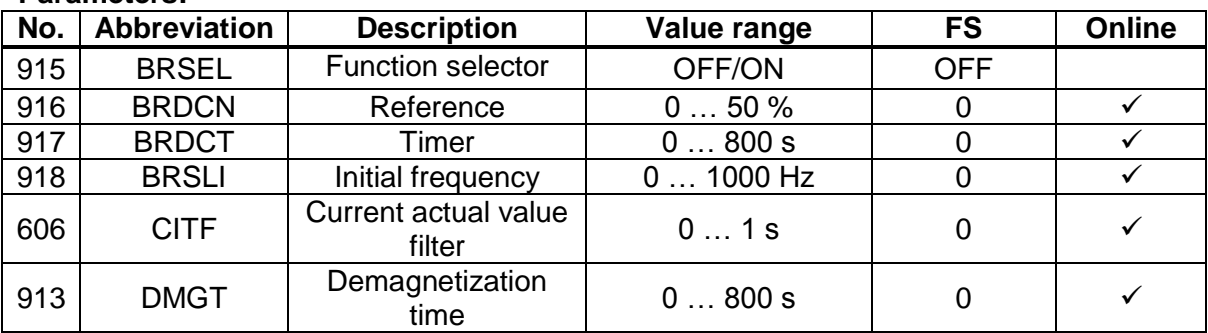

#### **Parameters:**

#### **Scope variables for commissioning:**

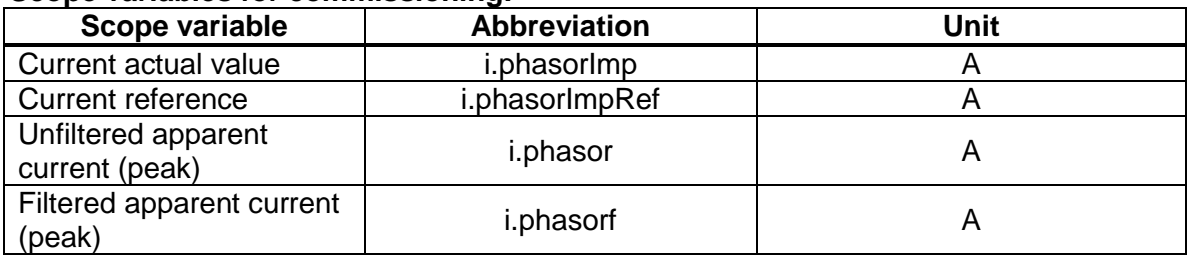

#### **8.4 DC current controller after hold**

#### **(formerly: DC hold)**

If the "DC hold" function is set, when activated the space vector is held at the last angle and the preset current is injected. The current rating is determined by way of the reference current.

The level of the reference current is oriented to the preset device rated current and is set with the motor identification to 50%.

#### **Reference activation threshold of the current controller**

The current controller is active when at least one reference greater than 1.22% of the scaling current is preset and the function selector is set to  $HOSEL = ON$ . This reference threshold is necessary because the current measurement is subject to measurement noise and the controller cannot regulate to values less than the measurement noise.

#### **Current controller standstill activation condition**

Activation conditions in standstill window 229- REF\_S**:**

- Reaching frequency actual value = 0 Hz and start  $\bullet$ cancel or
- $\bullet$  Frequency reference = 0 Hz

#### **Current controller shutdown condition**

The link between the timer parameter and reference source produces the shutdown condition of the function.

- If the shutdown time is 0 s and the function selector is set to  $\neq$  OFF, the shutdown condition is drawn solely from the reference source (reference value < 1.22% of the scaling current), meaning the timer is inactive.
- If the shutdown condition is set to a value less than 1.22% of the scaling current by setting the reference source before the timer expires, DC current application is ended.

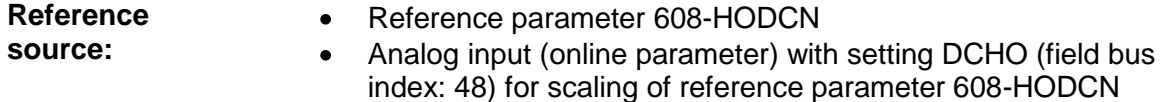

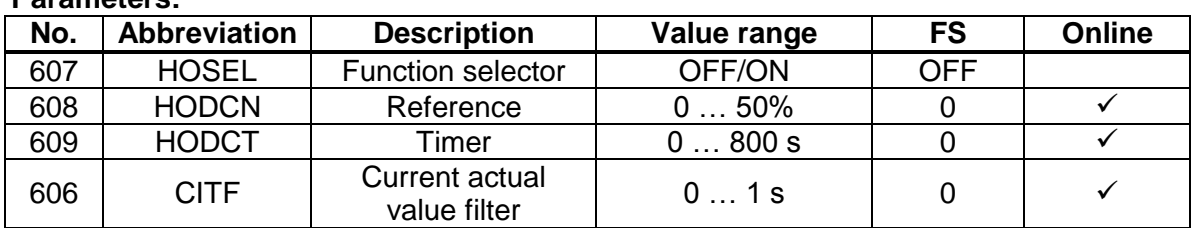

#### **Parameters:**

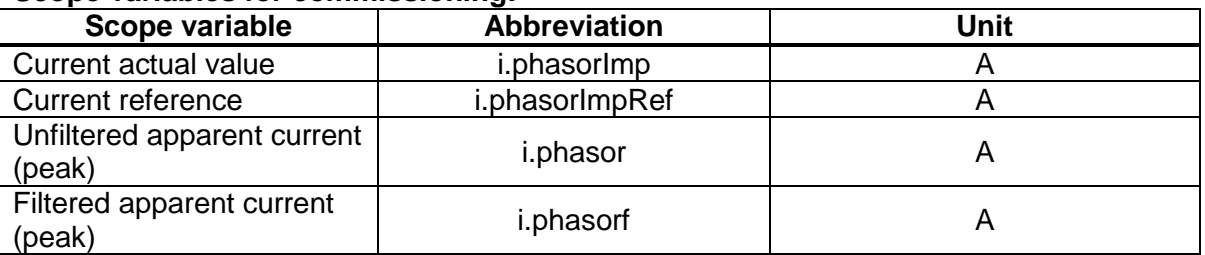

#### **Scope variables for commissioning:**

#### **8.5 Current limit value controller (formerly: Current-controlled startup)**

The current limit value controller is intended to prevent exceeding of a fixed current limit value. For this, the output frequency can be stopped or optionally reduced/increased.

- **Function selector:** CCWFR: With frequency lowering in case of limit current being exceeded 632-CLCL
	- CCWFS: Frequency ramp stop in case of limit current being exceeded 632-CLCL

#### **Function selector set to CCWFR:**

In the range from 75% limit current up to the current limit value (100%) the acceleration ramp is scaled from 100-0%. When the current limit value (100%) is reached, no more acceleration occurs. If the apparent current nevertheless exceeds the limit current, the frequency ramp is reduced. The ramp from the lowering ramp parameter above the limit current is scaled from 0…100%. The maximum ramp is reached at 125% limit current.

#### **Function selector set to CCWFS:**

In the range from 75% limit current up to the 125% limit current the acceleration ramp is scaled from 100 - 0%. When the 125% limit current is reached, no more acceleration occurs.

#### **Initial frequency and lowering frequency**

The initial speed and lowering frequency can be parameterized independently of each other.

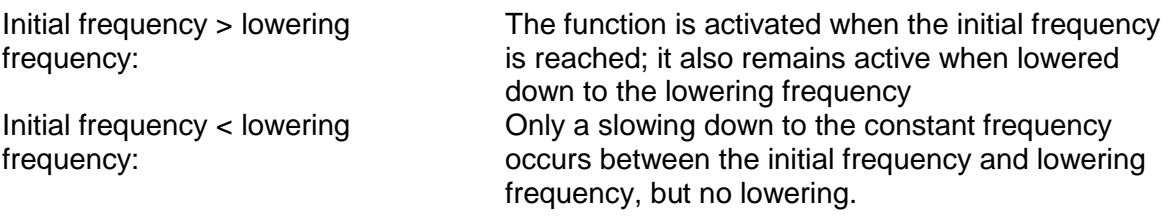

- Reference source: Reference parameter 608-HODCN
	- Analog input (online parameter) with setting CLCL (field bus

index: 51) for scaling of reference parameter 632-CLCL

Static operation is reached when the output frequency is in the "Reference reached window" 230-REF\_R.

#### **Parameters:**

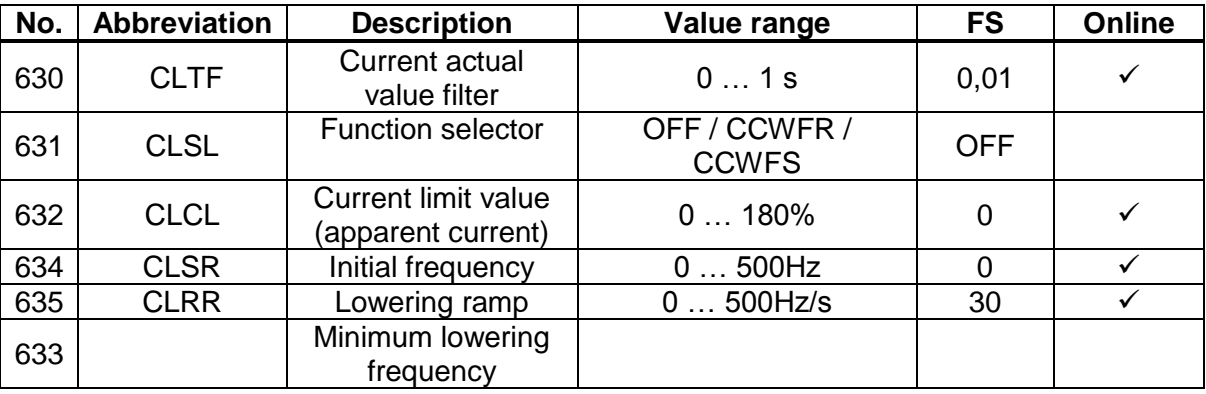

#### **Scope variables for commissioning:**

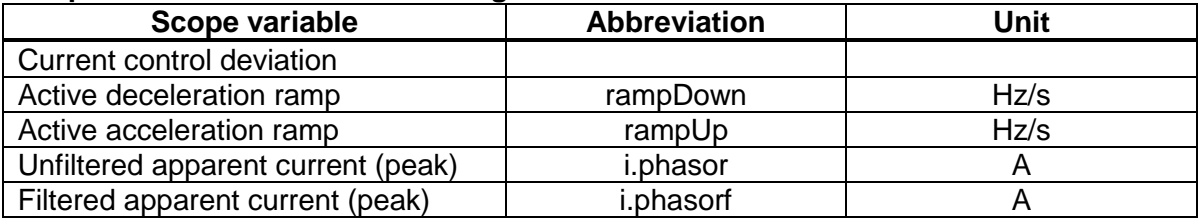

#### **8.6 Function block action ranges**

In a fixed frequency range the functions may overlap and thus restrict simultaneous working. This is determined by the limit frequency CISM and the transition range CISR.

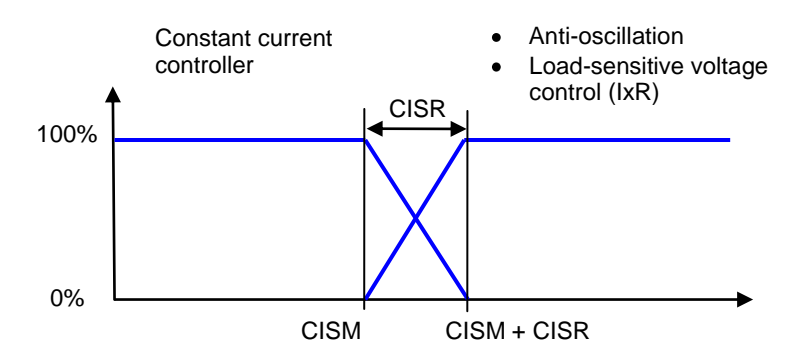

#### **Parameters:**

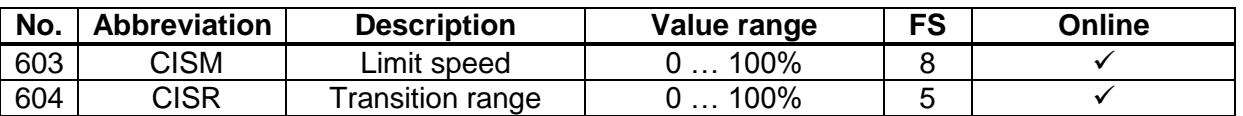

#### **8.7 Constant current controller (formerly: Current injection)**

 $\bullet$ 

The constant current controller serves as a startup current controller and outputs a fixed defined torque by means of the constant current. It is executed as a PI controller. As from a parameterizable limit frequency the constant current controller is adjusted into the V/f characteristic. In the transition range 604-CISR the function is adjusted in and out in linear mode from 0…100%.

- **Function selector:**  $\bullet$  ON: Acceleration and static operation
	- ACC: Only startup acceleration
	- ONCE: Once after start  $\bullet$

Static operation is reached when the output frequency is in the "Reference reached window" 230-REF\_R.

- Reference source: Reference parameter 608-HODCN
	- Analog input (online parameter) with setting CICI (field bus  $\bullet$ index: 50) for scaling of reference parameter 632- CICN/602-CICNR

#### **Parameters:**

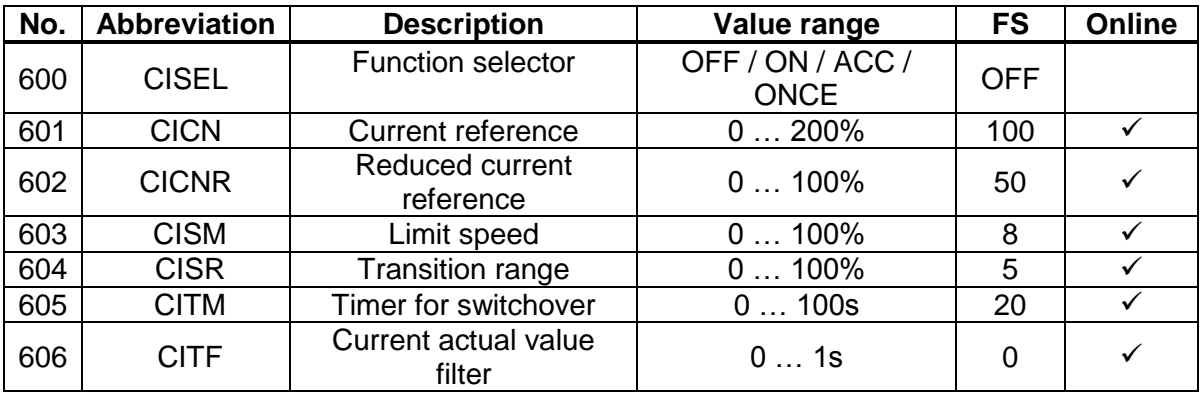

#### **Scope variables for commissioning:**

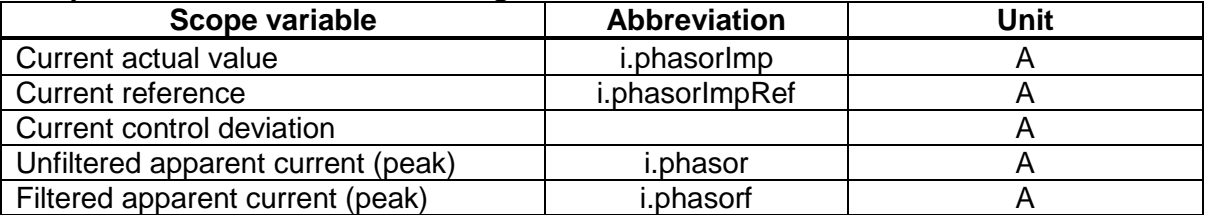

#### **8.8 Anti-oscillation**

The motor oscillation is counteracted by a small change to the output frequency dependent on the effective current. The counteraction of the controller is not signalled by a minus sign in the gain, meaning the value range is entered positively. The antioscillation is assigned the effective current as its reference.

#### **Parameters:**

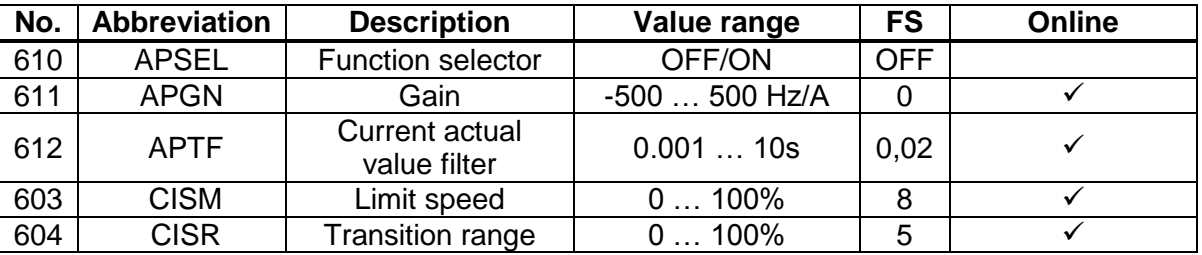

In the transition range 604-CISR the function is adjusted in and out in linear mode from  $0...100\%$ .

The anti-oscillation acts by altering the frequency reference value of the loop control. The reference is influenced by a value proportional to the change in the effective current. Based on the effective current the periodic oscillation can be plotted.

#### **Scope variables for commissioning:**

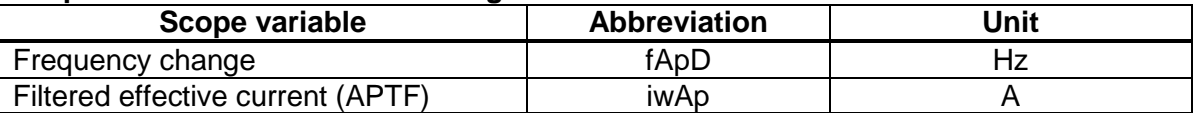

#### **8.9 Load-sensitive voltage control (formerly: IxR load compensation)**

Load-sensitive voltage control increases or reduces the output voltage dependent on the filtered apparent current. In this process, the output voltage can be increased up to the maximum adjustable output voltage in the basic setting range. The control process provides optimum load-sensitive adaptation of the output voltage.

#### **Direction of action of the voltage control**

Load-sensitive voltage control is active in the range f > MOFN\*CISM. Dependent on the apparent current Is and the motor rated current MOCNM, the voltage is:

- increased by IXRKP \* (Is MOCNM) if Is > MOCNM
- reduced by IXRS \* IXRKP \* (Is MOCNM) if Is < MOCNM

#### **Scaling factor**

The scaling factor for no-load lowering provides more voltage lowering for low-inductance motors, as generally the calculation is apparent current  $x$  stator resistance  $=$  correction factor. So the output voltage can be lowered under low current load to lower the voltage, thereby causing the motor to heat up less.

#### **Correction factor**

With the motor identification the output voltage correction factor is determined as

- IXRKP[0..1] = 2 x stator resistance  $R_s$ 
	- $\bullet$  IXRS[0..1] = 100%

In the transition range 604-CISR the function is adjusted in and out in linear mode from 0…100%.

#### **Parameters:**

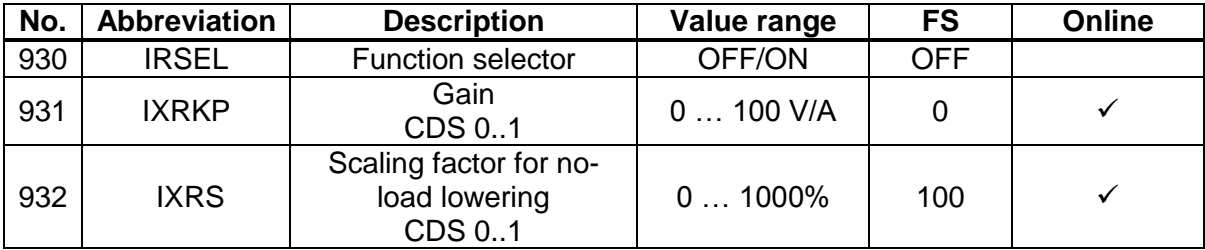

#### **Scope variables for commissioning:**

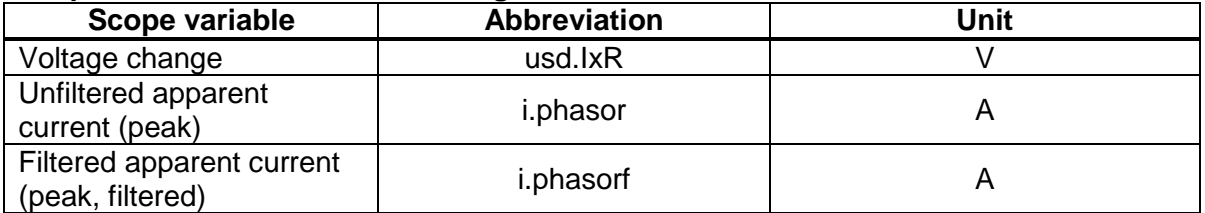

#### **8.10 Characteristic data set switchover (CDS)**

The characteristic data sets form a subset of the control parameters, correction factors, ramps, scaling parameters and V/f characteristic.

The characteristic data sets can be operated from various control locations. To switch the V/f characteristic voltage, the voltage is adjusted in by way of a PT1 element in the switchover phase. The characteristic data sets can be switched online.

#### **Identification of characteristic data set-dependent parameters**

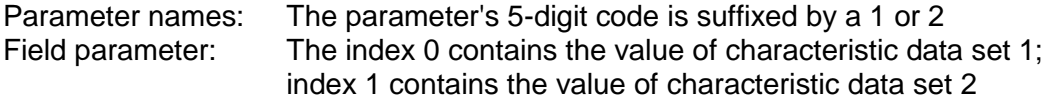

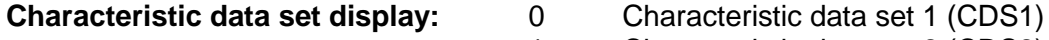

1 Characteristic data set 2 (CDS2)

The default characteristic data set is CDS1.

#### **Parameters:**

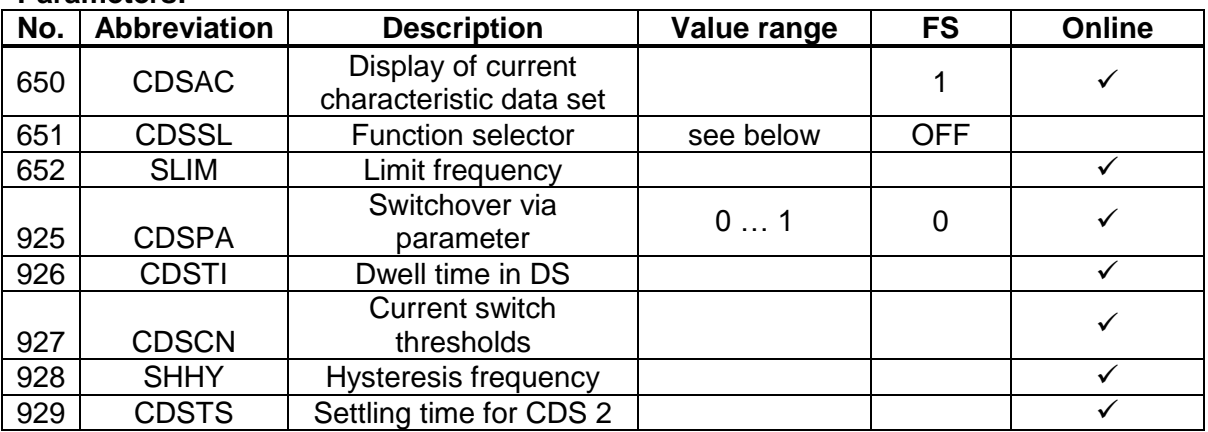

Data set switchover can be triggered by the following switching conditions.

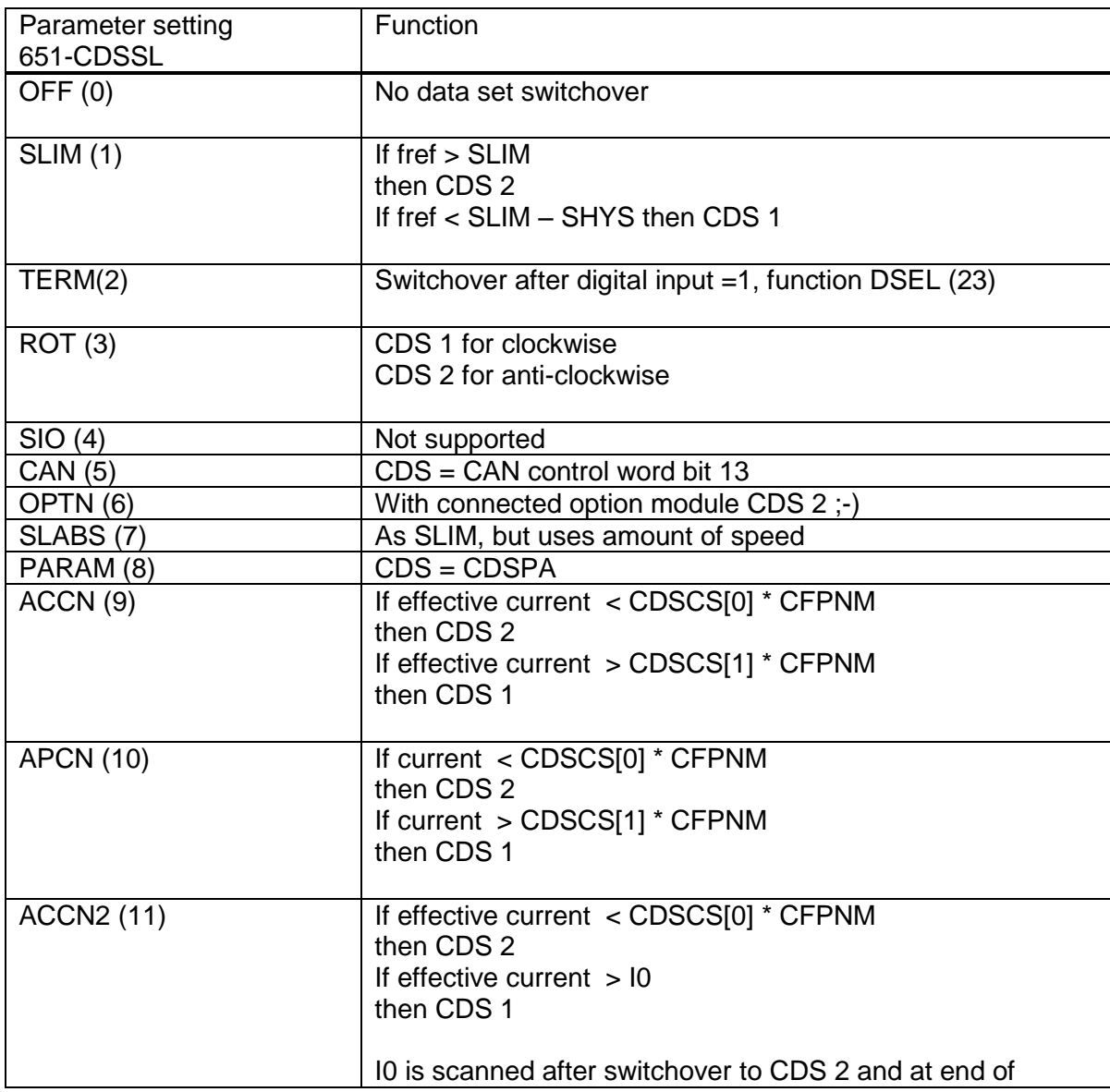

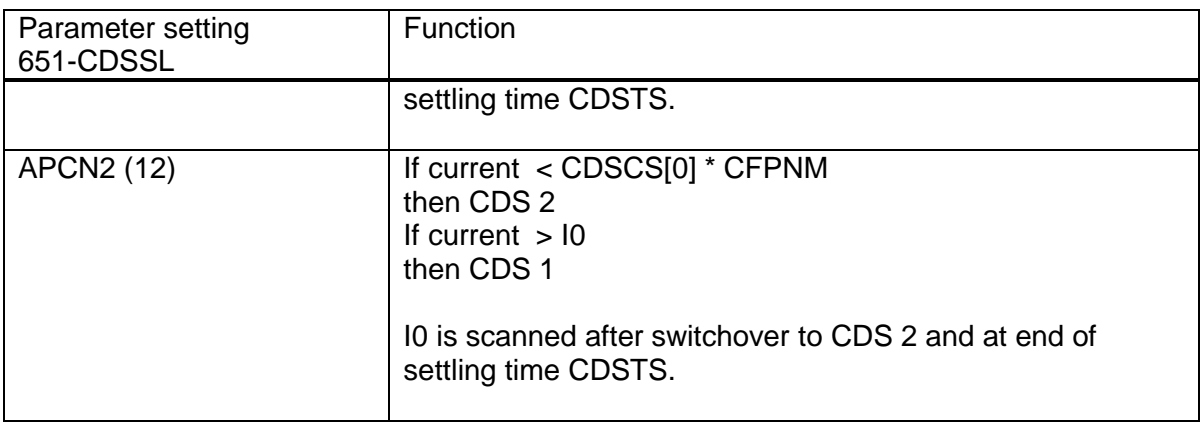

With switchover via current threshold value a motor can be run at idle with reduced voltage and so with reduced current. This results in much less heat-up of the motor at idle.

To achieve this, the nominal data of the V/f characteristic must be entered in CDS1 and the data of the reduced V/f characteristic in CDS2. The reduced V/f characteristic is determined dependent on the motor, and can typically be up to 2/3 of the nominal.

#### **Example of a switchover with load jump with M<sub>N</sub> from CDS2 to CDS1**

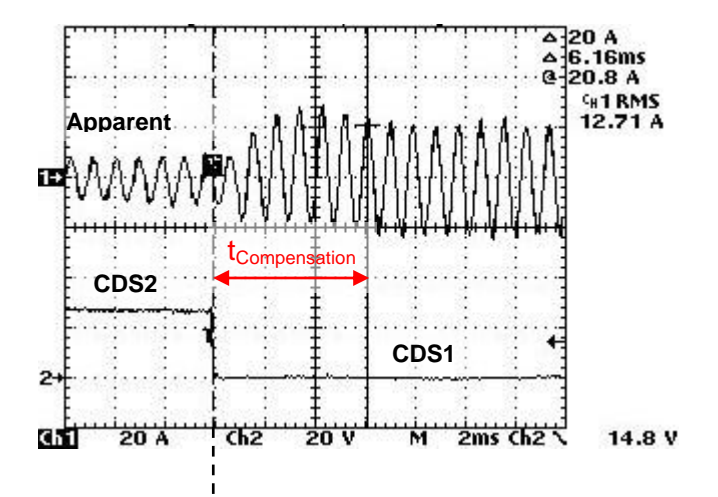

#### **Scope variables for commissioning:**

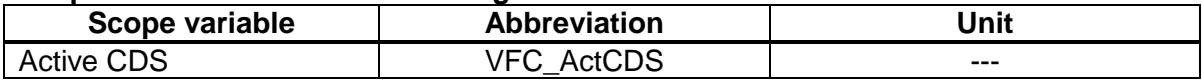

#### **8.11 Up-synchronizing to an asynchronous motor**

To determine the rotating field frequency, a parameterizable detection current with variable frequency is injected into the asynchronous motor.

#### **Search mode sequence**

The sequence starts from the minimum output frequency of the motor and the last preset motor direction, and the search frequency of the current space vector is increased in linear mode with the search frequency ramp. If the momentary rotating field frequency of the motor is not determined by when the maximum output frequency is reached, the search is performed in the opposite direction. If no synchronization point is detected there either, the start frequency 0Hz is applied.

#### **Detection current setting**

By adapting the detection current a smooth up-synchronization to the motor can be achieved.

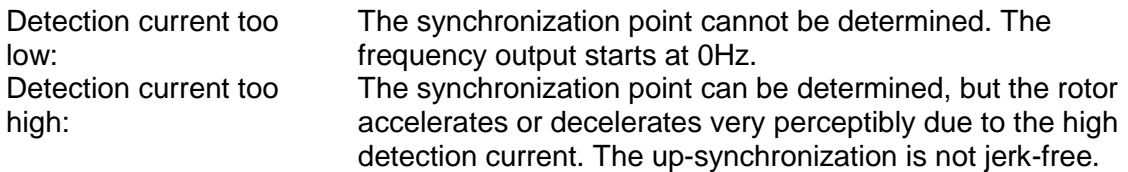

#### **Demagnetization time before up-synchronization**

If the synchronization point of the running-down motor is found, to demagnetize the motor the power stage is briefly disabled and then synchronized up to the motor with the detected output frequency. To avoid current spikes, an asynchronous motor must be demagnetized before up-synchronization.

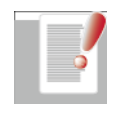

**Note:** The function is not suitable for multi-motor operation. If multiple motors are to be rotated in the same direction at virtually identical frequency, the function can approximate the synchronization point. The detection current must be increased slightly. Jerk-free and safe transfer of the motors is not assured.

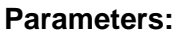

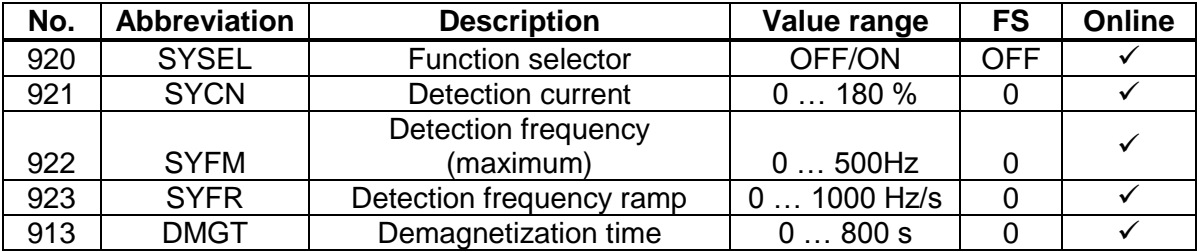

#### **8.12 Power failure bridging**

With the power failure bridging function, the speed of a specific motor can be reduced in the event of a mains power failure. If the mains power is restored within a defined period of time, a restart can be executed.

There are three different power failure bridging modes.

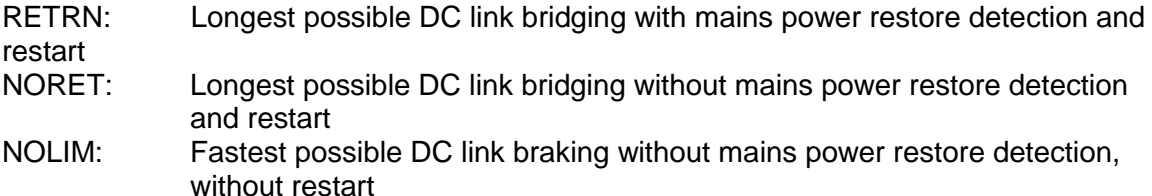

The voltage limits are set as follows:

PFON: The power failure detection limit is always composed of uzk ok + parameter value. Uzk ok is entered in the power stage data.

PFREF: In the states with the longest possible DC link bridging the voltage setpoint is composed of uzk  $ok + parameter$  value. In the state of fastest possible DC link braking the setpoint is calculated from the braking chopper threshold + parameter value. The braking chopper threshold ubc\_ein is entered in the power stage data.

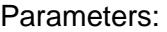

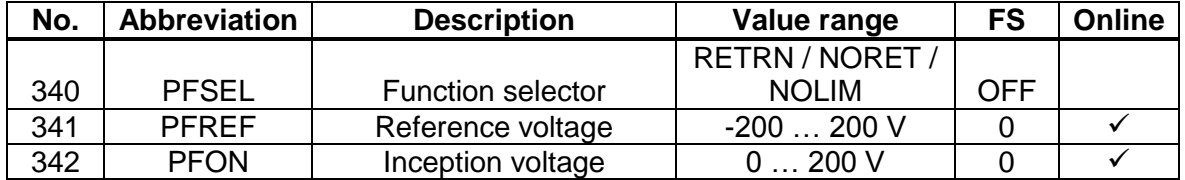

#### **8.13 Dynamic DC link braking**

With dynamic DC link braking, a braking action can be executed dependent on the DC link voltage. This is often required by motors to which high moments of inertia are connected. Braking at constant power is also implemented by this controller.

Parameters:

| No. | Abbreviation | <b>Description</b>            | Value range | <b>FS</b> | Online |
|-----|--------------|-------------------------------|-------------|-----------|--------|
| 936 | <b>PBSEL</b> | <b>Function selector</b>      | ON/OFF      | OFF       |        |
| 937 | <b>PBREF</b> | Reference voltage             | $$ 1000 V   | 600       |        |
| 938 | PG           | DC link controller: Gain      | 1000        |           |        |
|     |              | DC link controller: Integral- | .2000       |           |        |
| 939 | <b>PTLG</b>  | action time                   | ms          | 20        |        |

#### **8.14 Motor choke compensation**

The use of motor chokes and filters has a beneficial effect on the operational characteristics of the motor. Among other benefits, smooth running quality is improved and heat introduction due to harmonics in the motor is reduced. This extends the service life of the drive.

#### **Function**

Motor choke compensation increases the output voltage by the factor of the voltage drop at the choke, so that the momentum on the drive motor is retained. Compensation for the voltage drop at the motor choke thus improves the dynamics of the drive.

#### **Limiting compensation**

The voltage increase is limited by the maximum adjustable output voltage dependent on the DC link voltage.

#### **Interaction of load-sensitive voltage control and motor choke compensation**

By contrast to load-sensitive voltage control (I\*R compensation), motor choke compensation is frequency-dependent. I\*R compensation and motor choke compensation are added together.

#### **Parameters:**

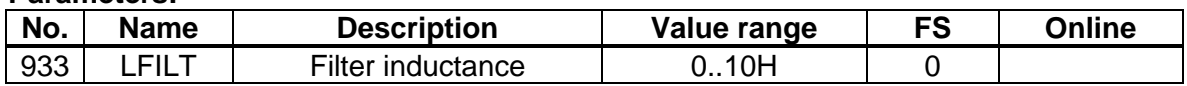

#### **Scope variables for commissioning:**

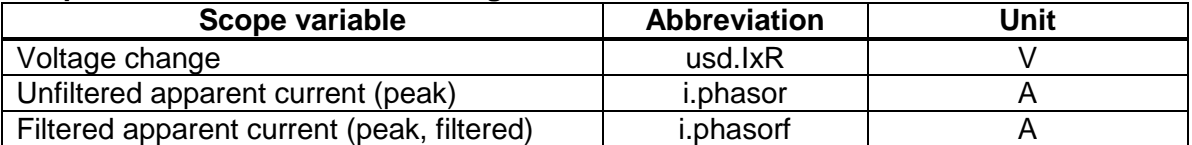

#### **8.15 V/f characteristic with interpolation points**

Using interpolation points enables a free voltage/frequency characteristic to be programmed.

For free parameter setting, the interpolation values are allocated automatically according to the frequency. Interpolation values with frequency 0 deactivate the V/f interpolation point.

LIN: Linear V/f characteristic with boost voltage and nominal point.

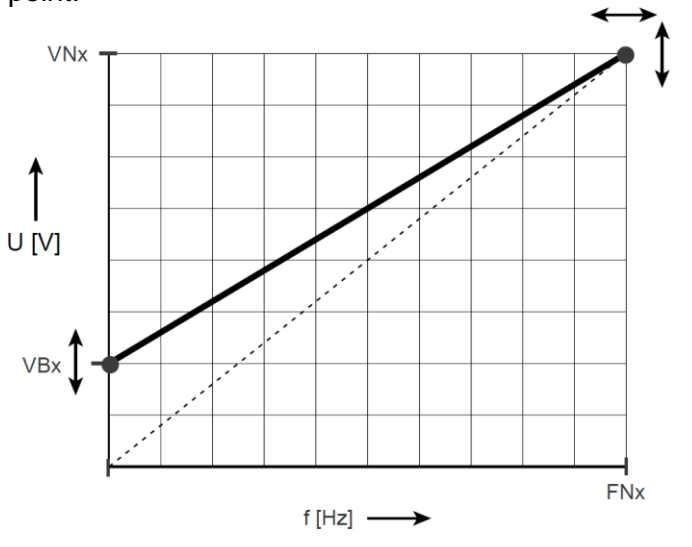

LINSP: V/f characteristic with up to 6 free interpolation points between boost voltage and nominal point.

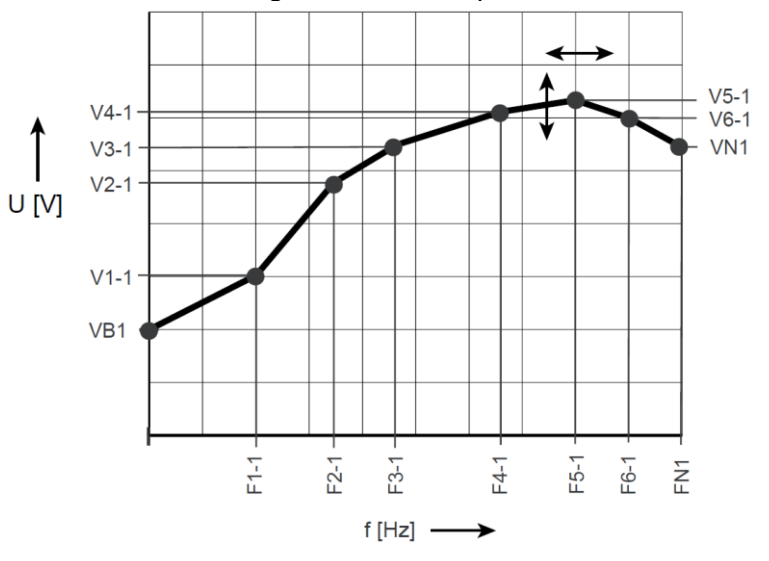

QUAD: Quadratic V/f characteristic with boost voltage and nominal point.

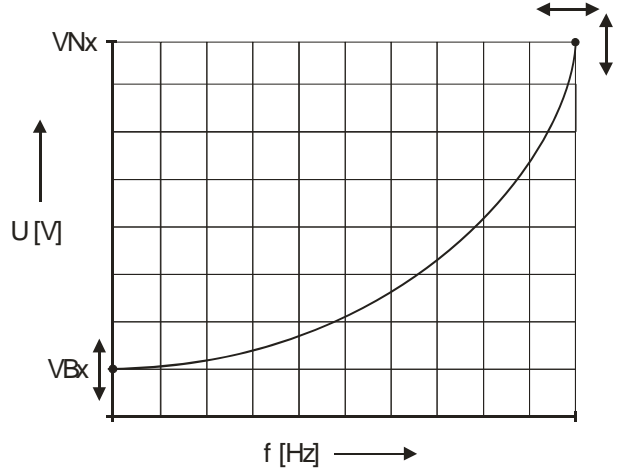

So any number of characteristics can be simulated:

- 50 Hz linear characteristic
- 60 Hz linear characteristic
- 87 Hz linear characteristic
- 50 Hz quadratic characteristic
- 60 Hz quadratic characteristic

#### **Parameters:**

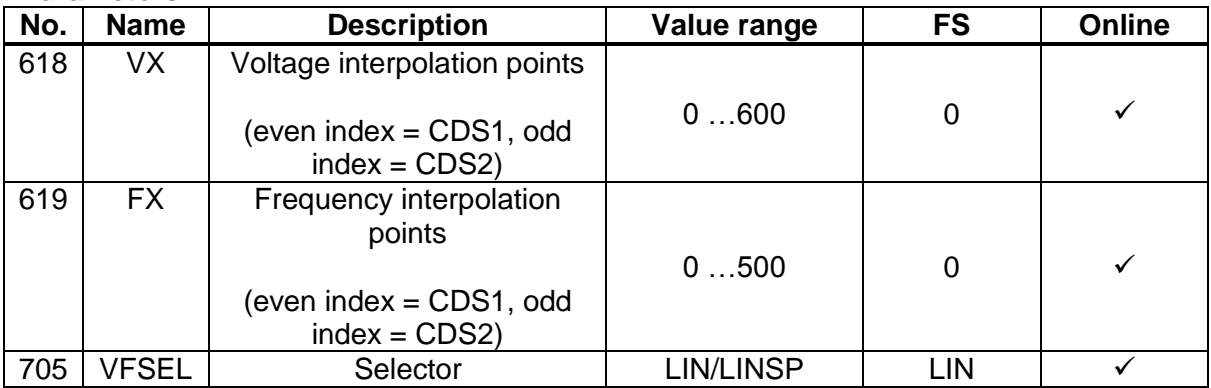

#### **8.16 Filtering of the V/f characteristic voltage reference on CDS switchover**

The voltage reference of the inverter is filtered with the filter time constant for voltage filtering "704-VTF". On switching characteristic data sets, this effects a 'smooth' transition between the V/f characteristics without overcurrent tripping due to transient currents.

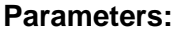

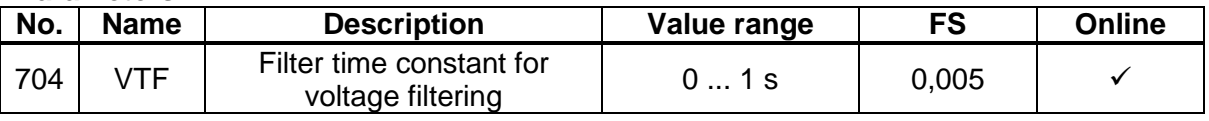

#### **8.17 Automatic load-sensitive selection of power stage switching frequency**

A high switching frequency of the inverter output voltage is a key factor in terms of the smooth running of a drive. As a general rule: Smooth running performance improves as the power stage switching frequency increases, as does the power stage's power loss.

The switching frequency can be automatically adjusted to the maximum permissible switching frequency of the power stage dependent on the apparent current. As the load increases, the switching frequency is reduced down to a minimum at which the maximum power is available at the power stage.

#### **Operation with output filters**

As a constraining measure for operation with output filters, a minimum switching frequency can be specified for automatic switching frequency switchover. This is necessary because operating output filters below the specified switching frequency causes damage to the filter.

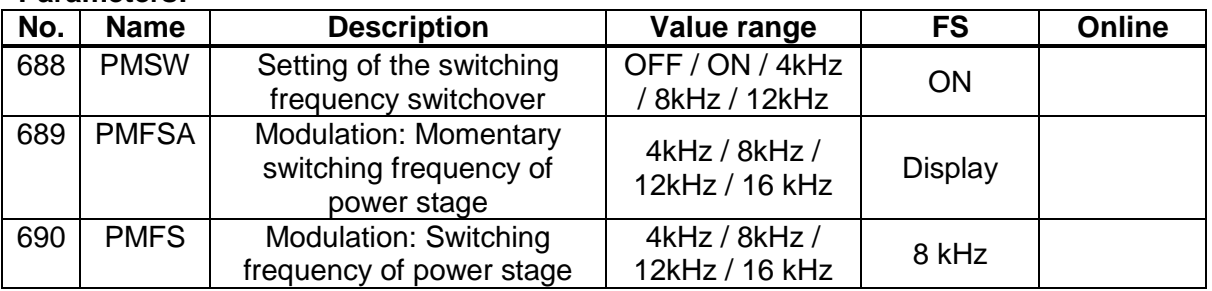

#### **Parameters:**

Parameter 688-PMSW defines the minimum switching frequency for automatic switching frequency switchover. With parameter 690-PMFS the preferred maximum switching frequency is defined when parameter 688-PMSW ≠ OFF.

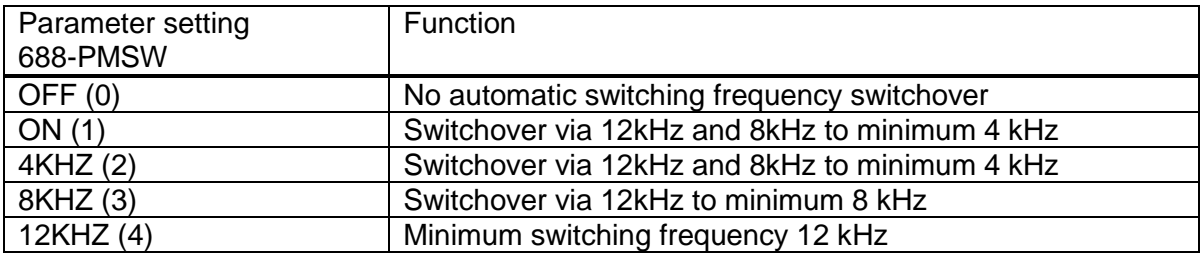

#### **Max. current limit value for automatic switching frequency switchover**

The maximum permissible inverter output current and the peak current are dependent on the mains voltage, the motor cable length, the power stage switching frequency and the ambient temperature. The basis for protection of the power stage is provided by the protective mechanisms and limit values at switching frequency 8 kHz. Above 8 kHz the switching frequency is switched dependent on the power stage temperature. The current limit value of 8 kHz is defined as the maximum current at higher switching frequencies.

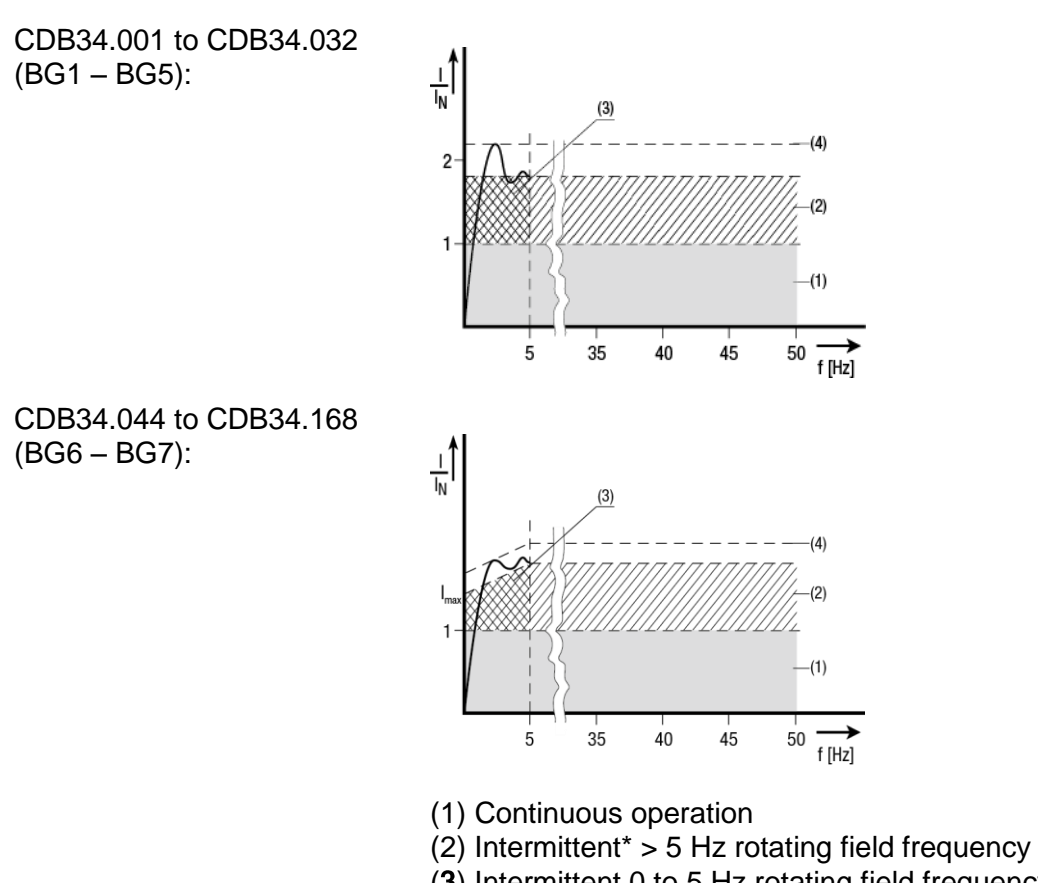

(3) Intermittent 0 to 5 Hz rotating field frequency

(4) Pulse mode

Note:

$$
J_{\text{eff}} = \sqrt{\frac{1}{T} * \sum_{i=1}^{n} \sum_{t}^{2} * t_{i}}
$$

When the current space vector is stopped the  $\bullet$ maximum current is limited to 50%  $*$   $I_{N \text{ device}}$ .

#### **Hysteresis for current limit value and power stage temperature on automatic switching frequency switchover**

The current limit value and power stage temperature are assigned a hysteresis for switchover in order to avoid toggling between two switching frequencies.

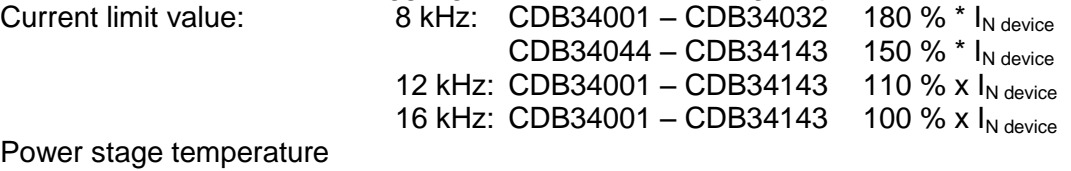

Power (power section heat sink temperature):

2 Kelvin.

#### **Switching frequency switchover dependent on power section heat sink temperature**

If the power stage temperature exceeds the defined limit value of the respective maximum temperature of the power stage module, the power stage is disabled as a protective measure with an error message E-OTI.

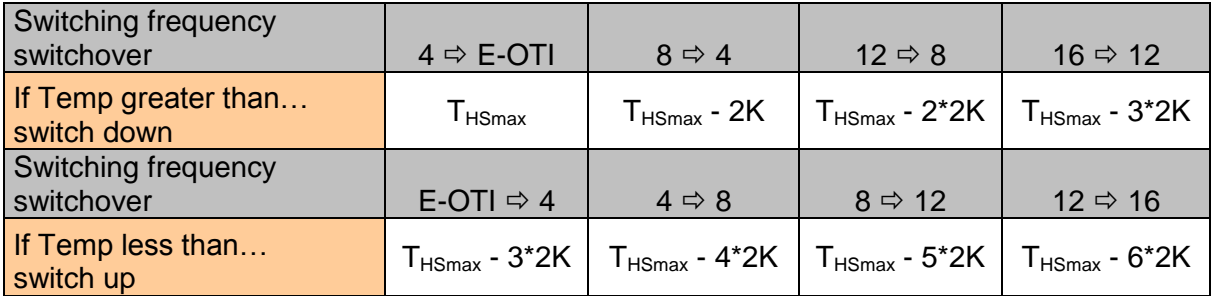

#### HS Heat sink

#### **8.18 Default frequency in case of field bus (CAN) error**

In the event of an error in the CAN field bus a fixed parameterized frequency reference is used. A timeout can be set to limit the runtime of the fixed reference value. So that a CAN error is triggered in the event of a hardware fault, for example, a cyclic communication mode should be set. Please note that the following limit conditions are necessary.

- 1. The control system must be in "operational mode". That means, the master control set the drive control via CAN-bus from mode BOOTUP in mode OPERATIONAL.
- 2. The drive control was started, for example with bit  $0 = 1$  in the status word
- 3. A cyclic monitoring via receive message must be parameterized. Set parameter 677-H22A5 = RXPDO monitoring and parameter 678-H22A6 in ms for the cyclic time. Alternativ is a cyclic SYNC-Telegramm to use.

If the parameter setting is 240-FOS00 = CAN during a communication error E-CAN the output OSD00 will be set to 1.

The monitoring of communication is active in all operational statuses, for example in quick stop, stop, reference value 0 Hz or  $\neq$  0 Hz. Please note this function because in standstill of motor the drive control starts the motor by a communication error.

#### **Activating the function**

The error reaction 540-R-CAN should be set to Warning. The frequency reference must be parameterized  $\neq 0$  Hz.

#### **Timeout on fixed frequency in case of field bus error**

The monitoring time  $971$ -EMTMR = 0s disables shutdown of the drive. If a monitoring time parameter is set, the drive stops frequency output when the set time ends. This means time monitoring can be used similarly to a watchdog in the event of an error. Resetting an error does not automatically terminate operation at the fixed frequency with E-CAN. This requires a status change via "preoperational".

#### **Parameters:**

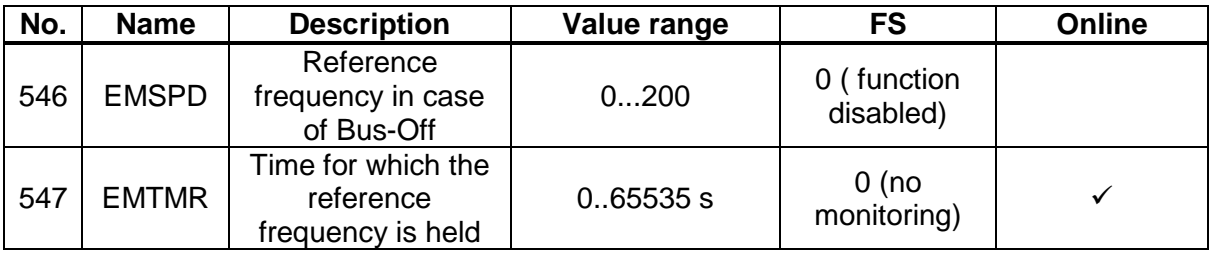

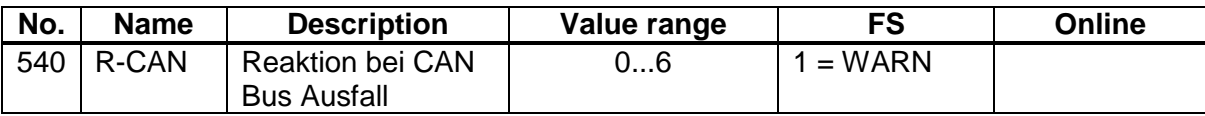

#### **8.19 Extended error memory**

#### **Parameters:**

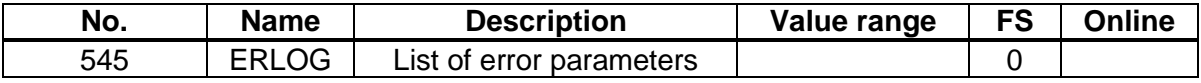

The following error types are logged in the field parameter ERLOG with detailed system values. The field parameter works as a loop memory. Error logging is not carried out simultaneously with power-off, and is not backed by a checksum.

- E OC Index 0-9  $\bullet$
- $\bullet$  E OV Index 10-19
- $\bullet$  E OLI Index 20-29
- E\_OTI Index 30-39  $\bullet$
- Index  $40-49$

#### Parameter ERLOG:

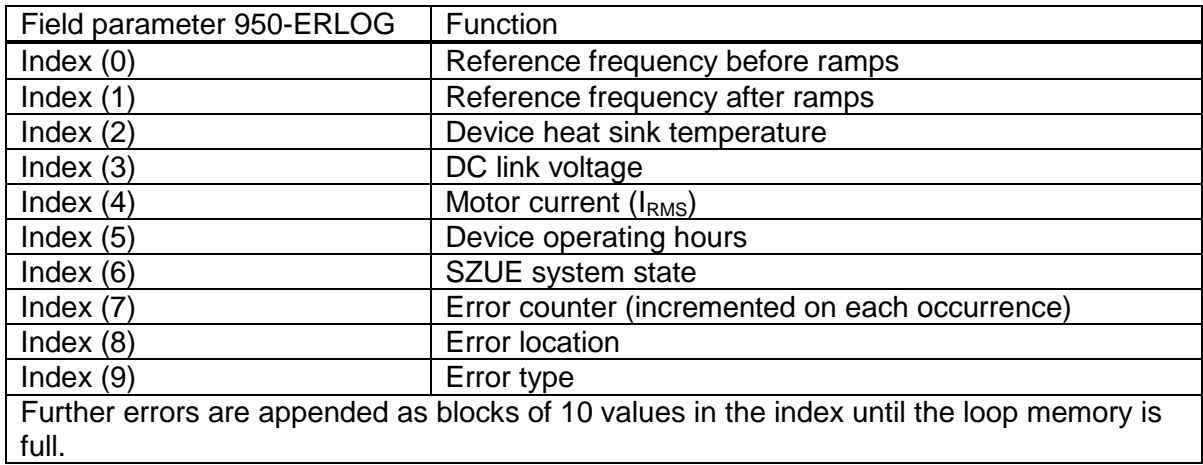

#### **8.20 Error localization in case of external error E-EXT**

An analog or digital input can be parameterized via the function selector to trigger an error message by setting E-EXT. If the input is set, an error message is triggered dependent on the programmed error reaction 524-R-EXT. The displayed error message contains the error type and location. The inputs are coded in the error location.

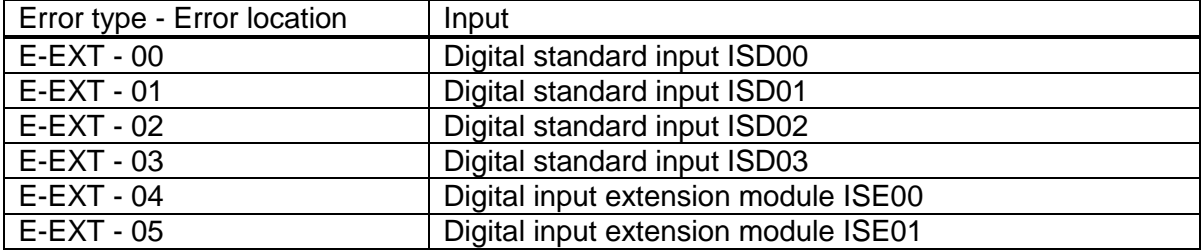

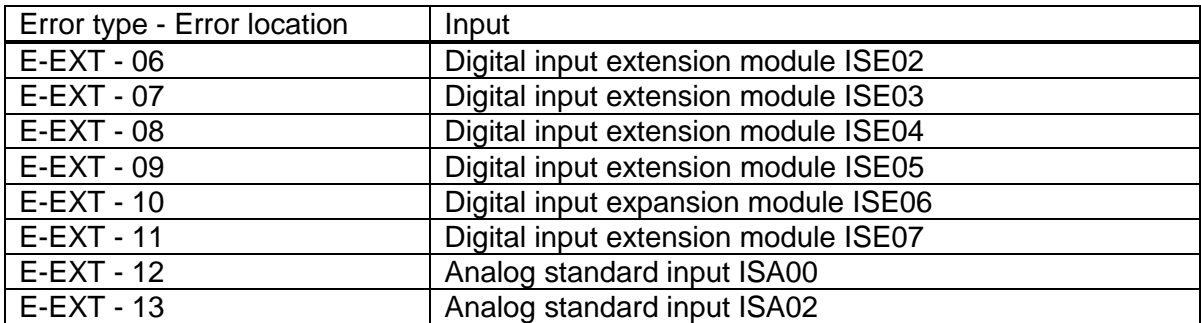

**Notes:**

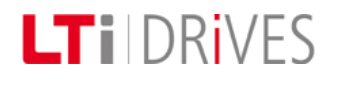

**LTi DRiVES GmbH** Gewerbestrasse 5-9 D-35633 Lahnau Phone: +49 (0) 6441 / 966-0 ● Fax +49 (0) 6441 / 966-137

Internet:<http://drives.lt-i.com/> E-mail: [info@lt-i.com](mailto:info@lt-i.com)

**ID no.: 1001.23B.1-00 04/2014**

Technische Änderungen vorbehalten. Subject to technical change without notice.